## Programa "Hello World !"

Programa simples criado com o plugin do Qt 5.4 para o Visual Studio 2013

PUC-Rio – CIV 2802 - Sistemas Gráficos para Engenhari aLuiz Fernando Martha & André Pereira

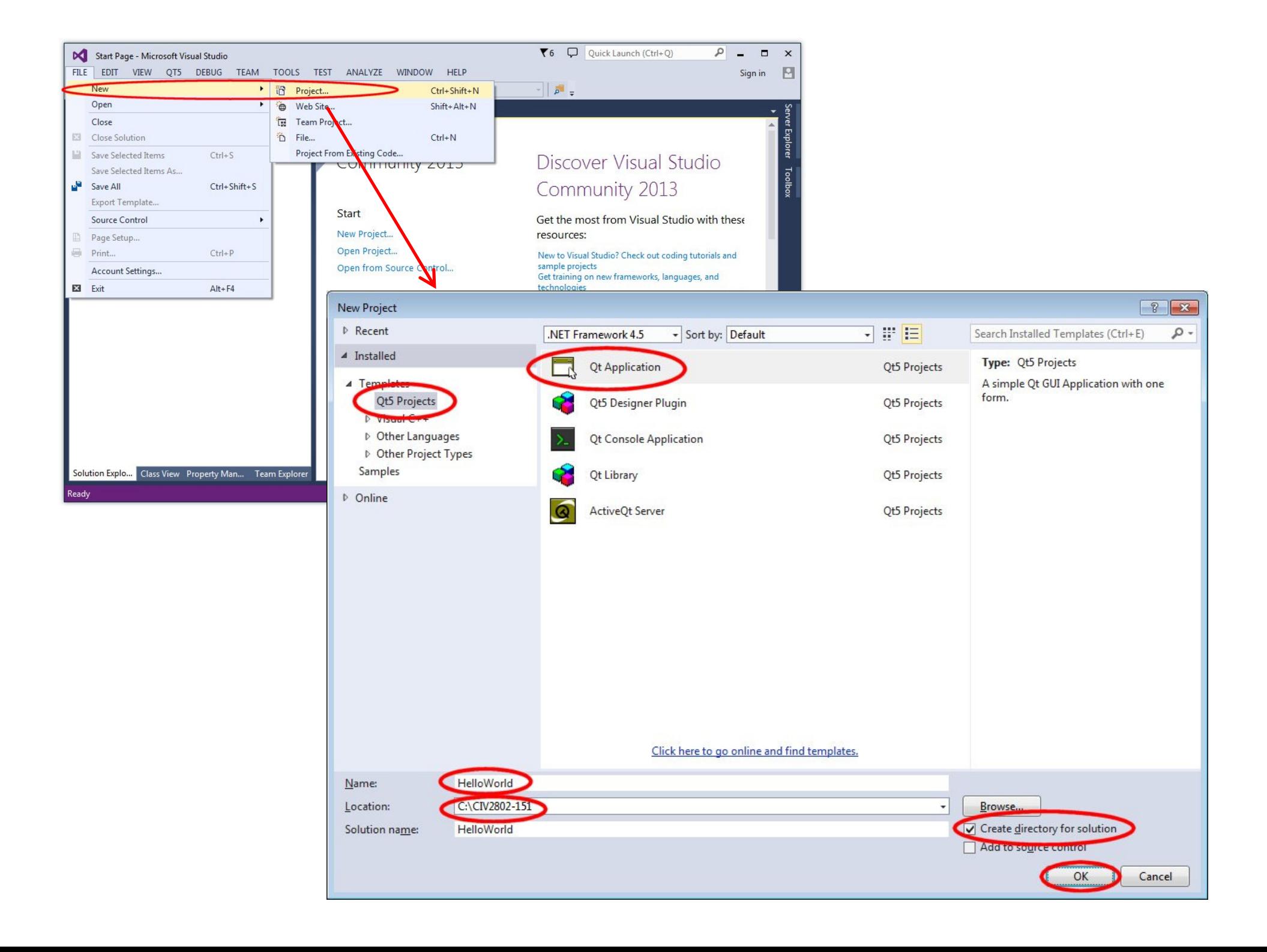

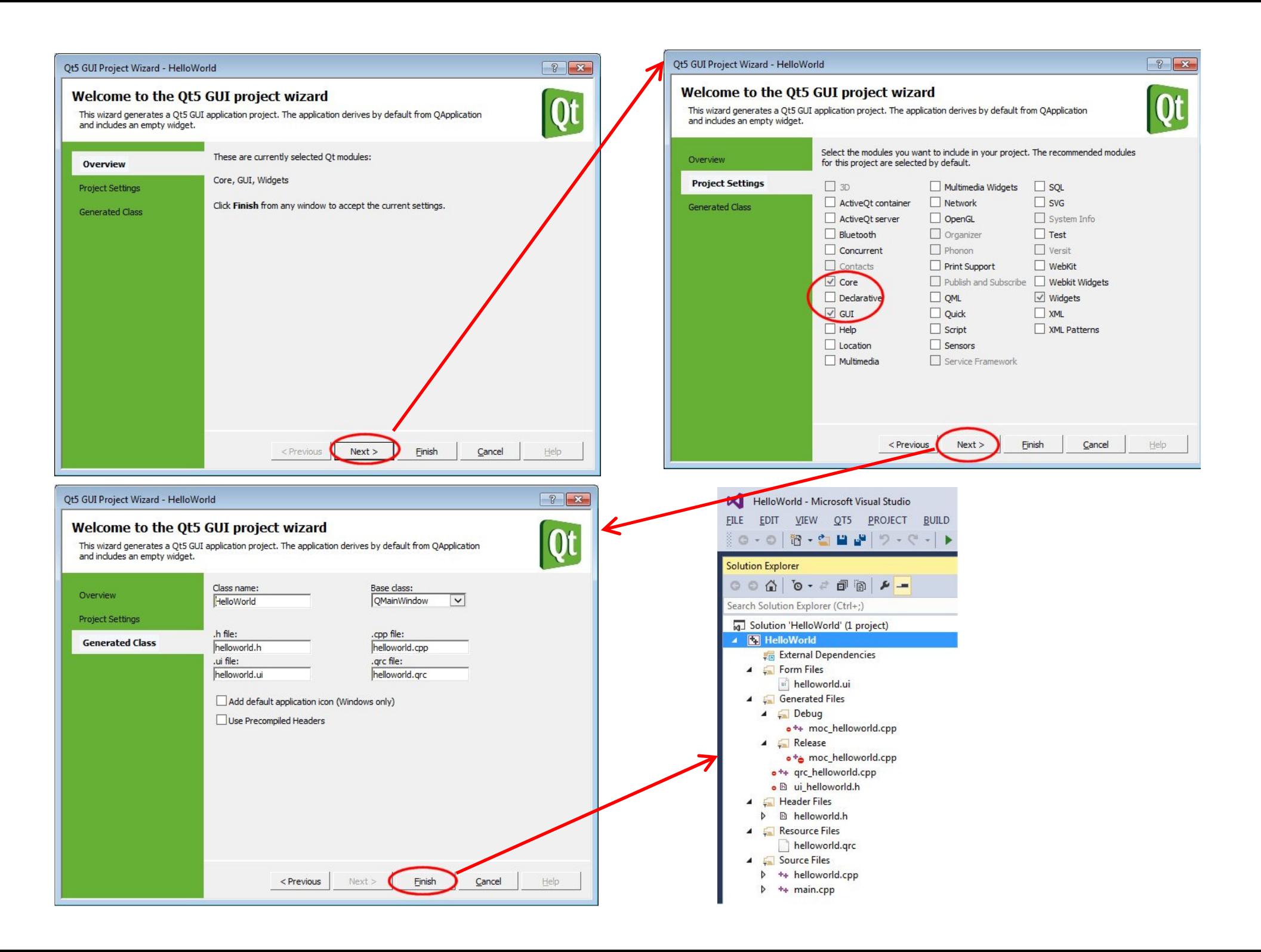

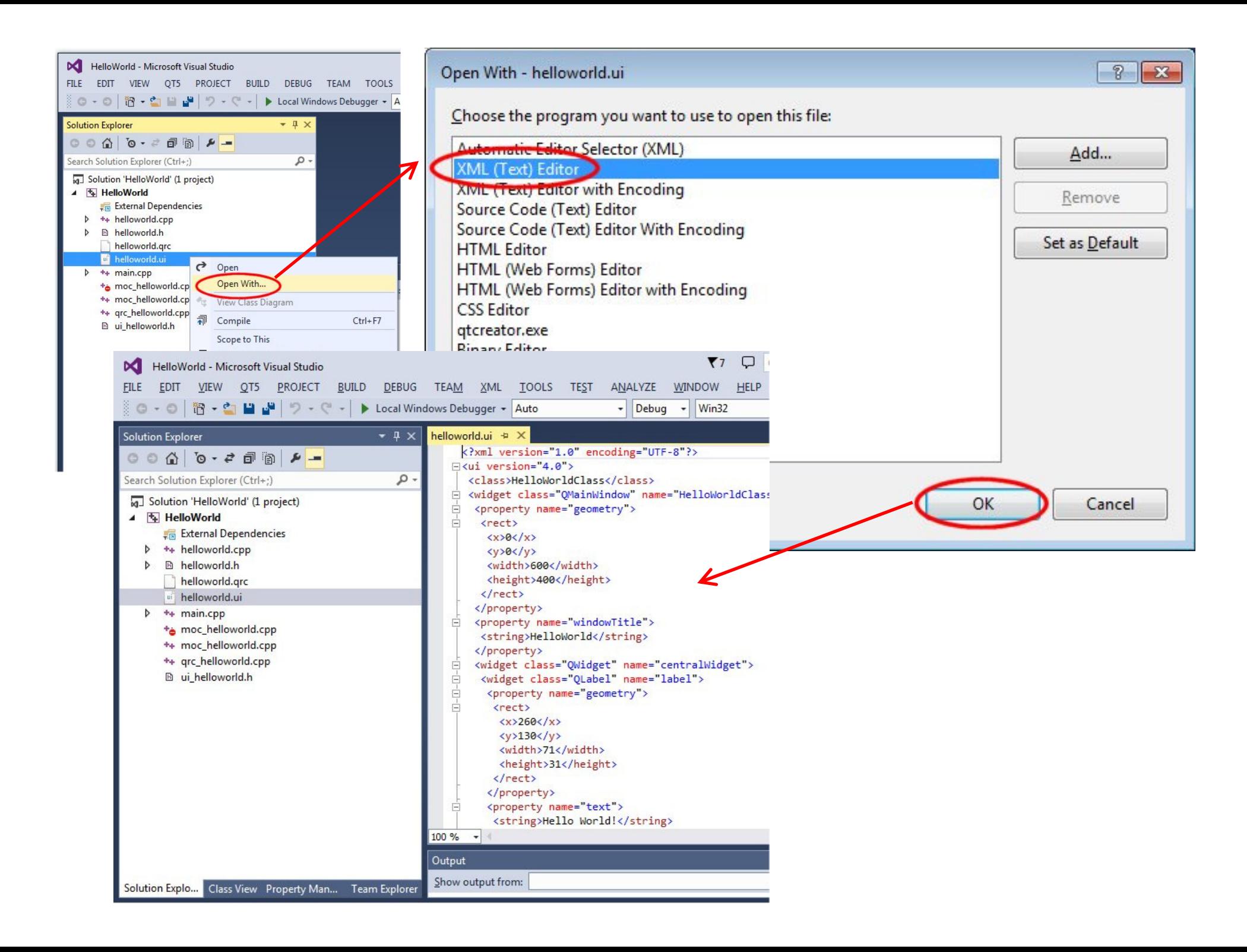

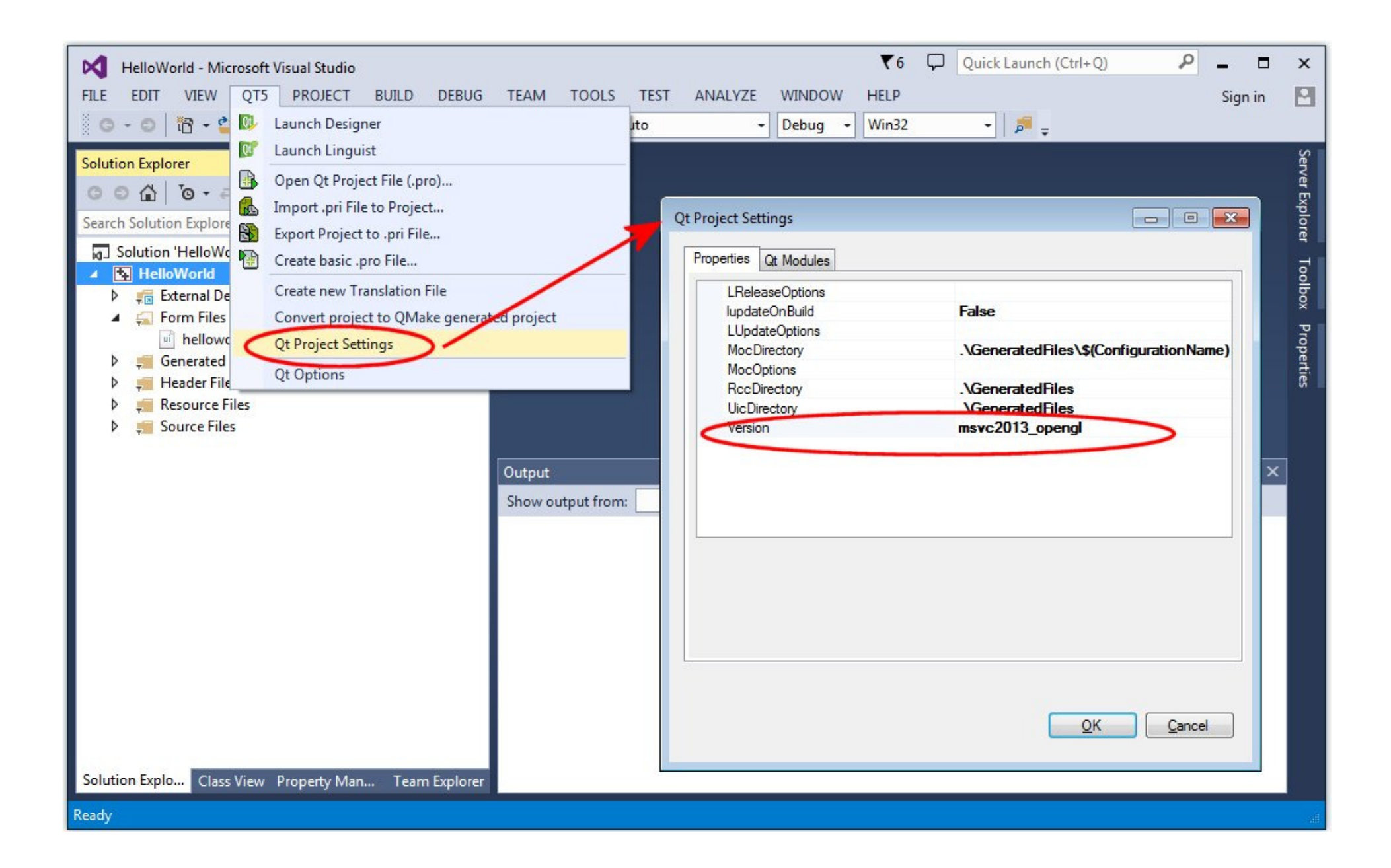

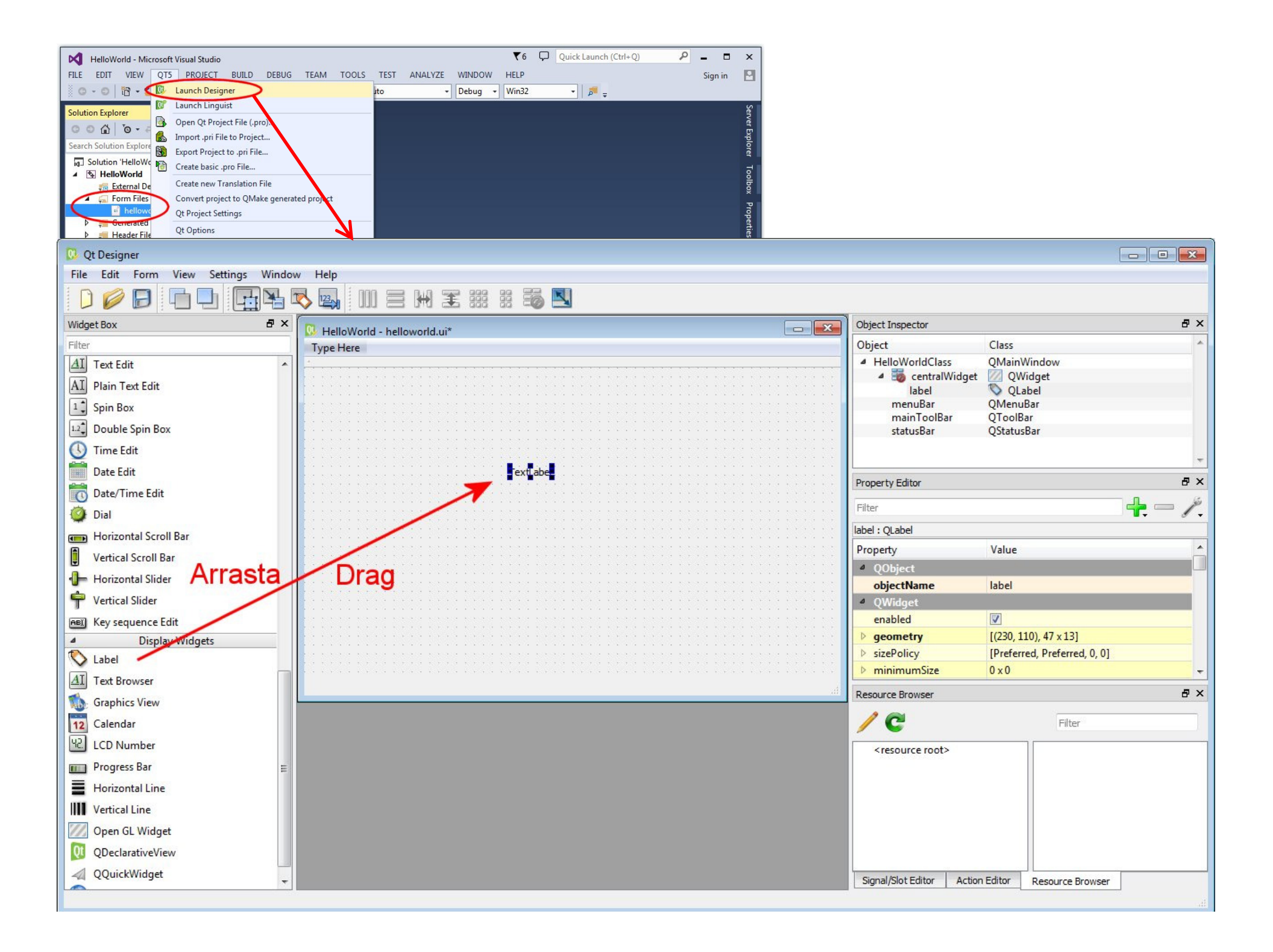

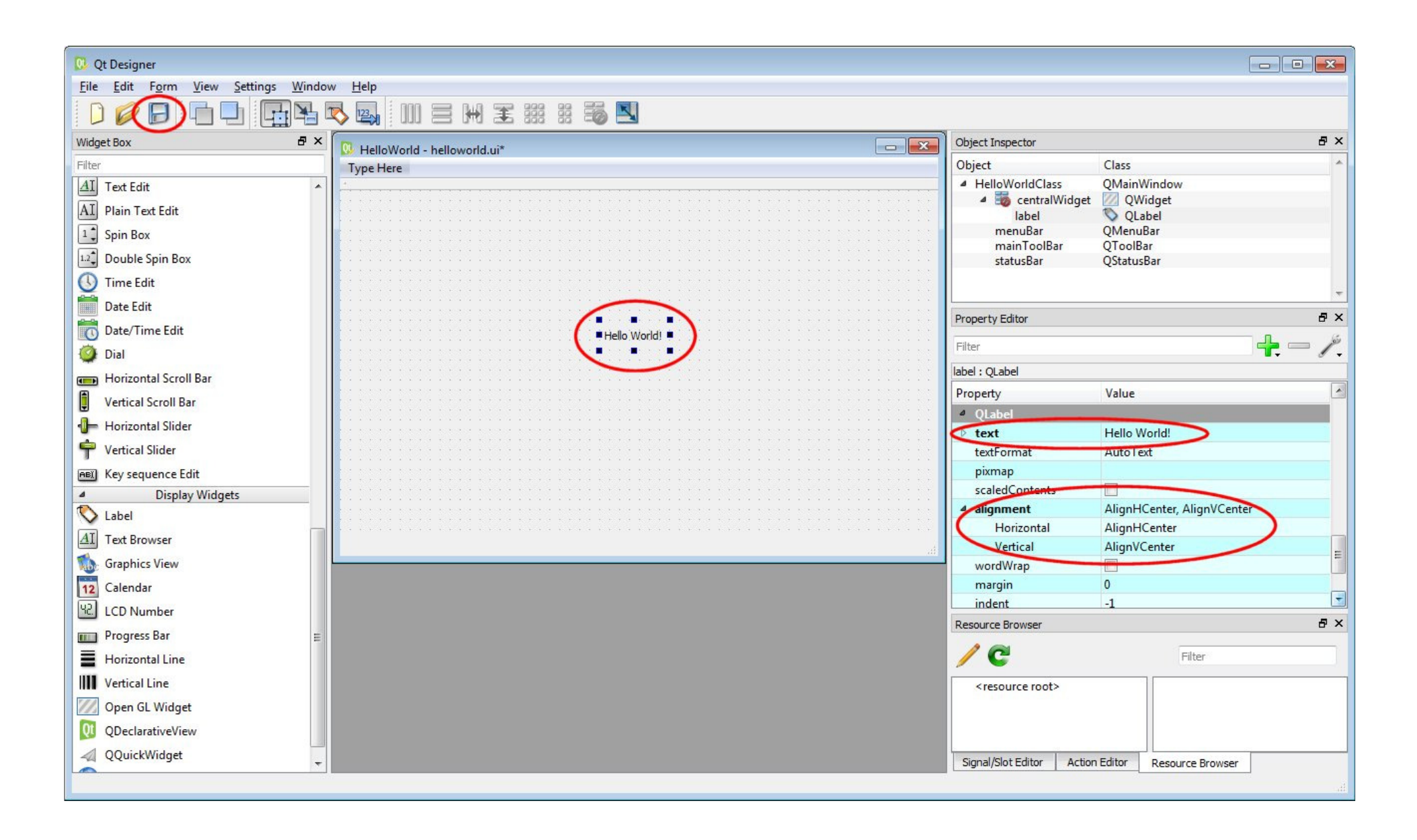

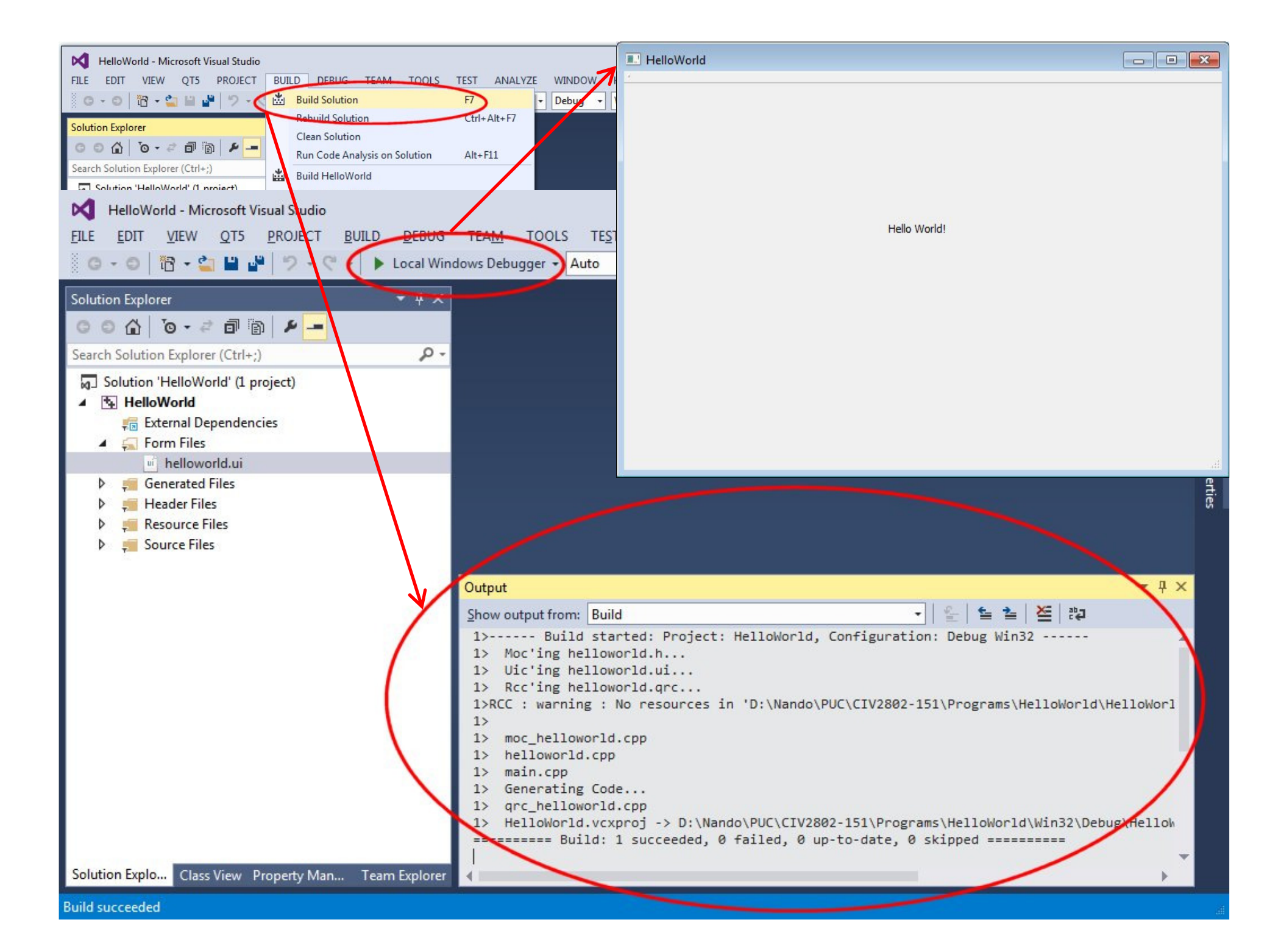

## Perguntas?